# **CLIENT: eStore.com RETURNS & EXCHANGES**

#### **Introduction:**

Workflow for handling customer returns and exchanges through WWW.eSTORE.COM

## **Work Flow Index:**

- Identify Order Number and Product ID Details  $\bullet$
- $\bullet$ Login and Choose Items for Return or Exchange
- Returns  $\bullet$
- **Exchanges**  $\bullet$
- Pay with Account Credit

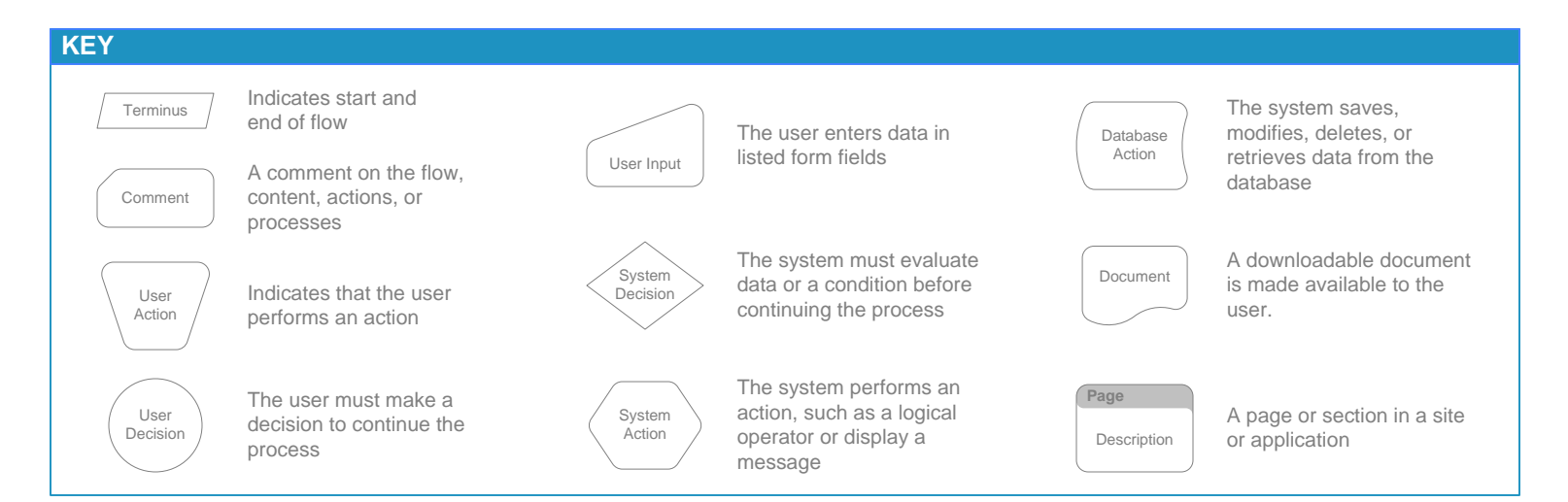

### **IDENTIFY PURCHASE LOCATION AND ORDER DATA**

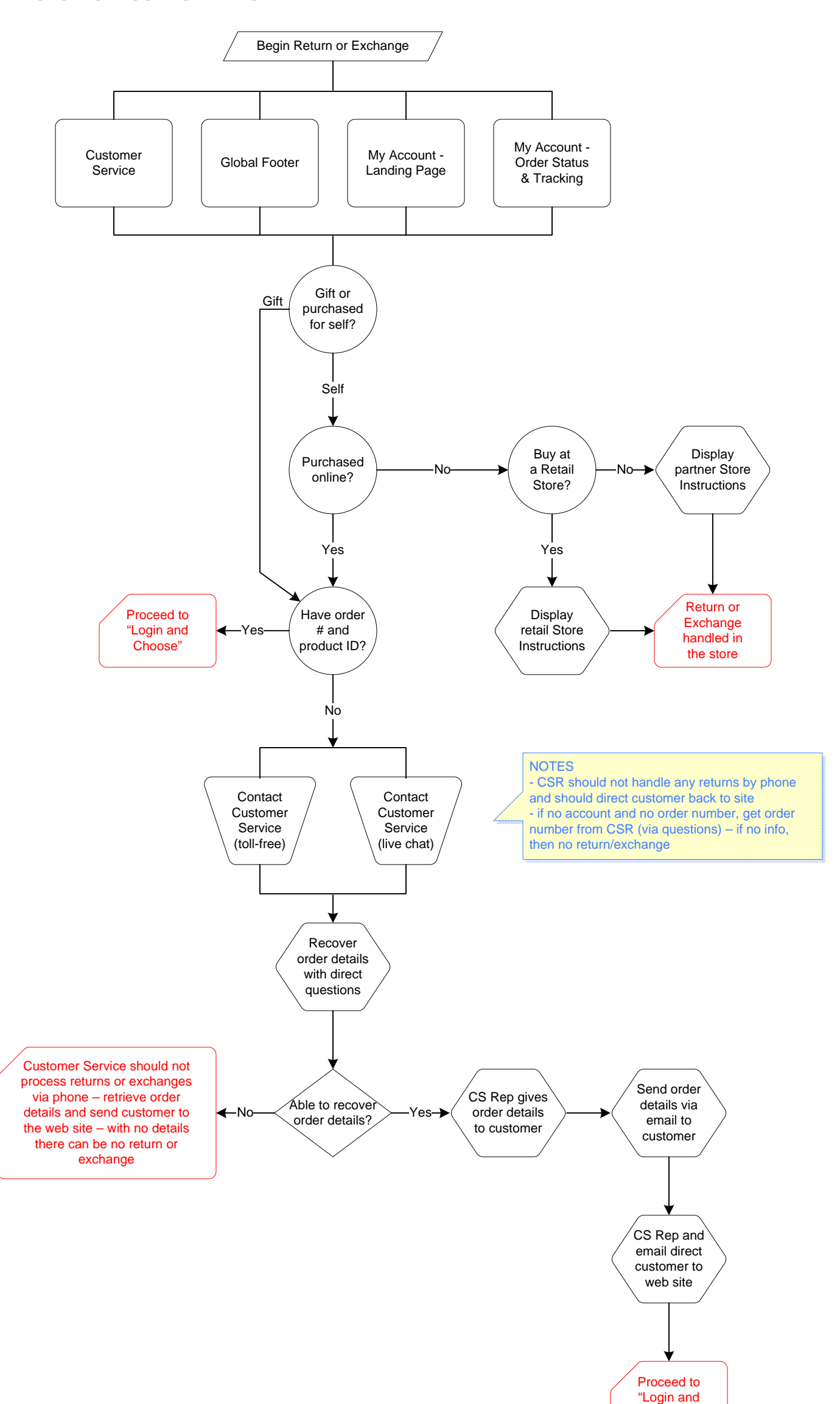

Choose"

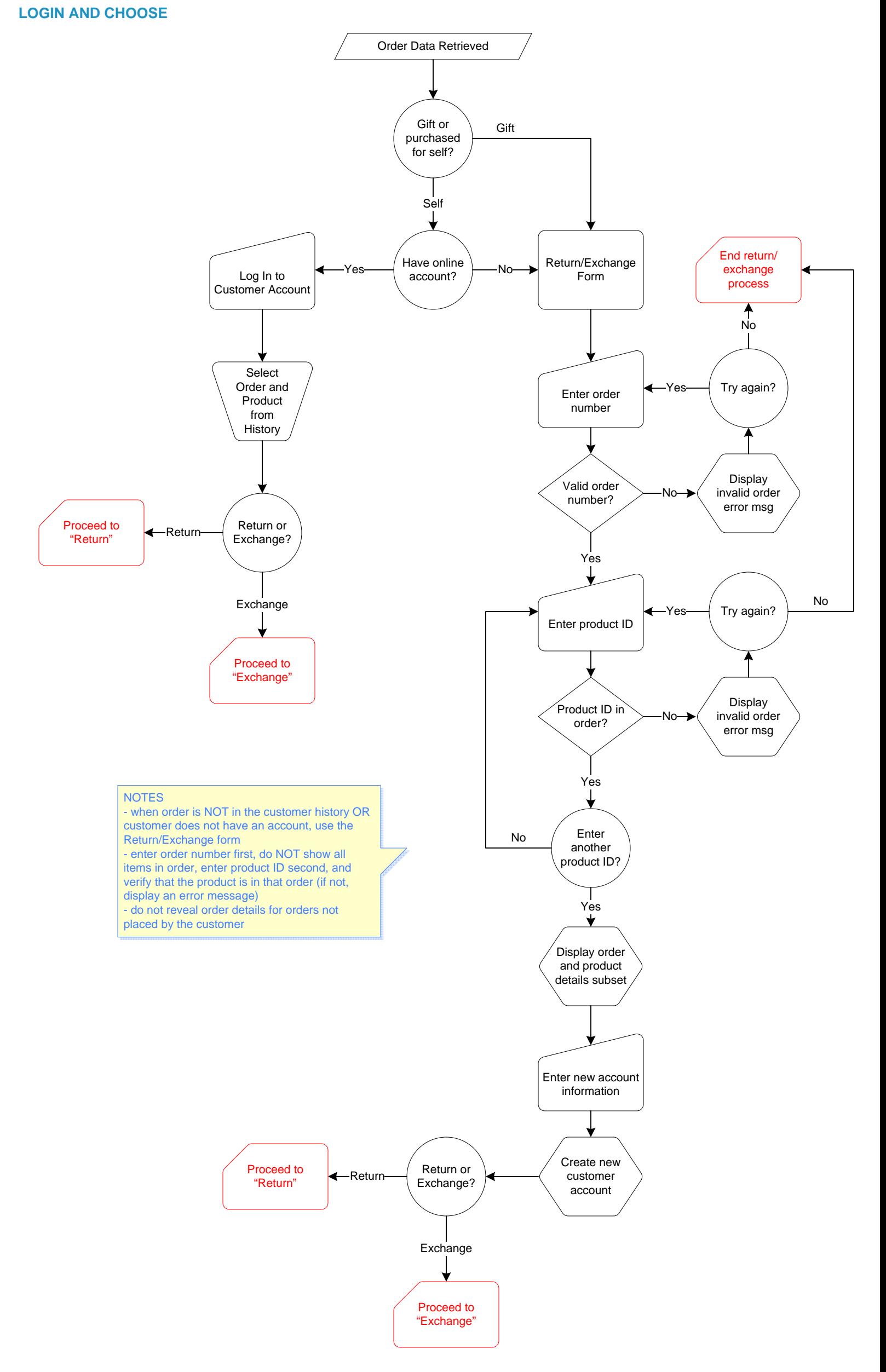

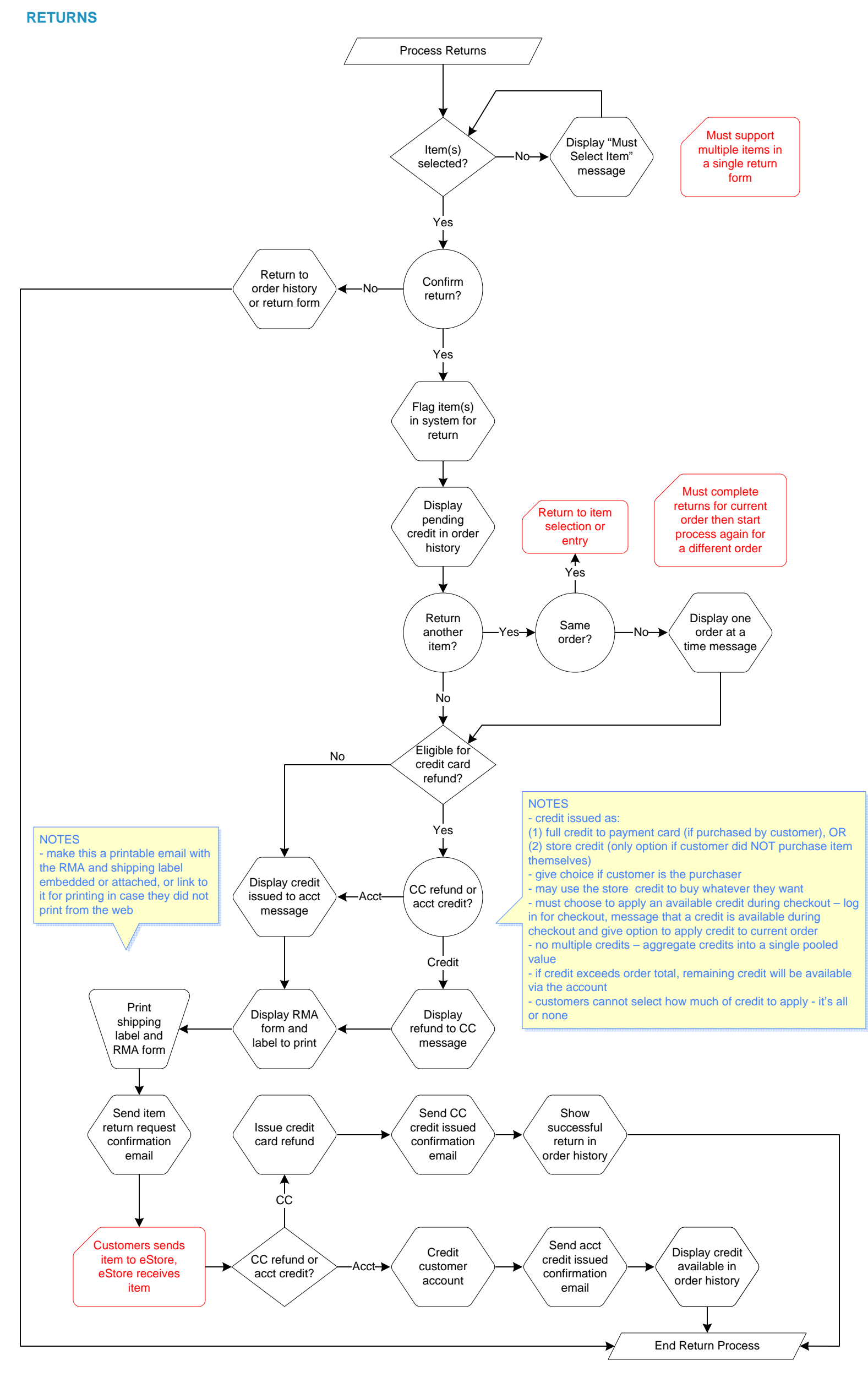

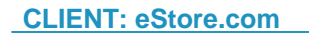

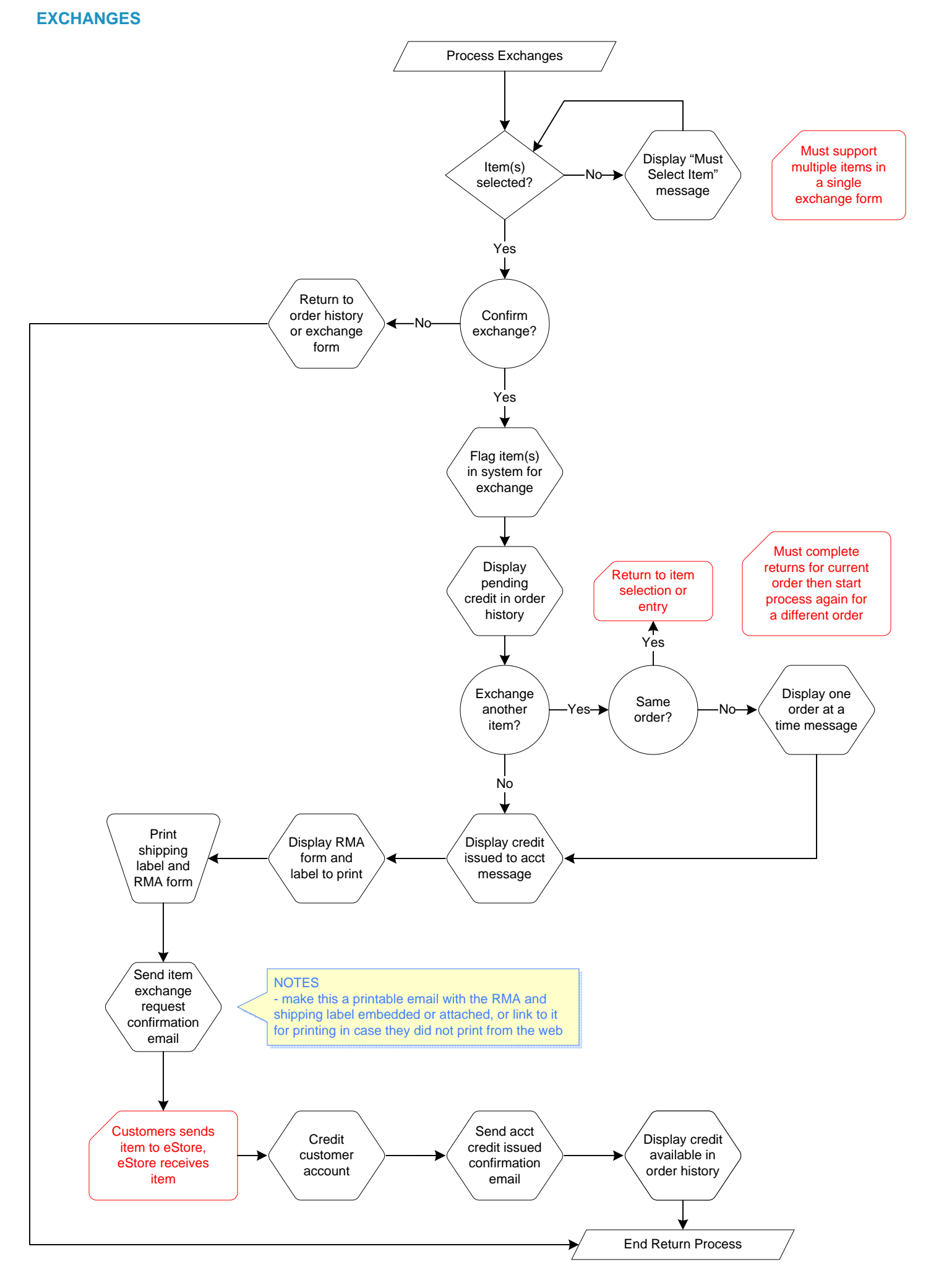

#### **NOTES**

- must be store credit for exchanges
- must choose to apply an available credit during checkout log in for checkout, message that a credit is available during checkout and give option to apply credit to current order
- no multiple credits aggregate credits into a single pooled value
- if credit exceeds order total, remaining credit will be available via the account
- customers cannot select how much of credit to apply it's all or none

### **PAYING WITH ACCOUNT CREDIT**

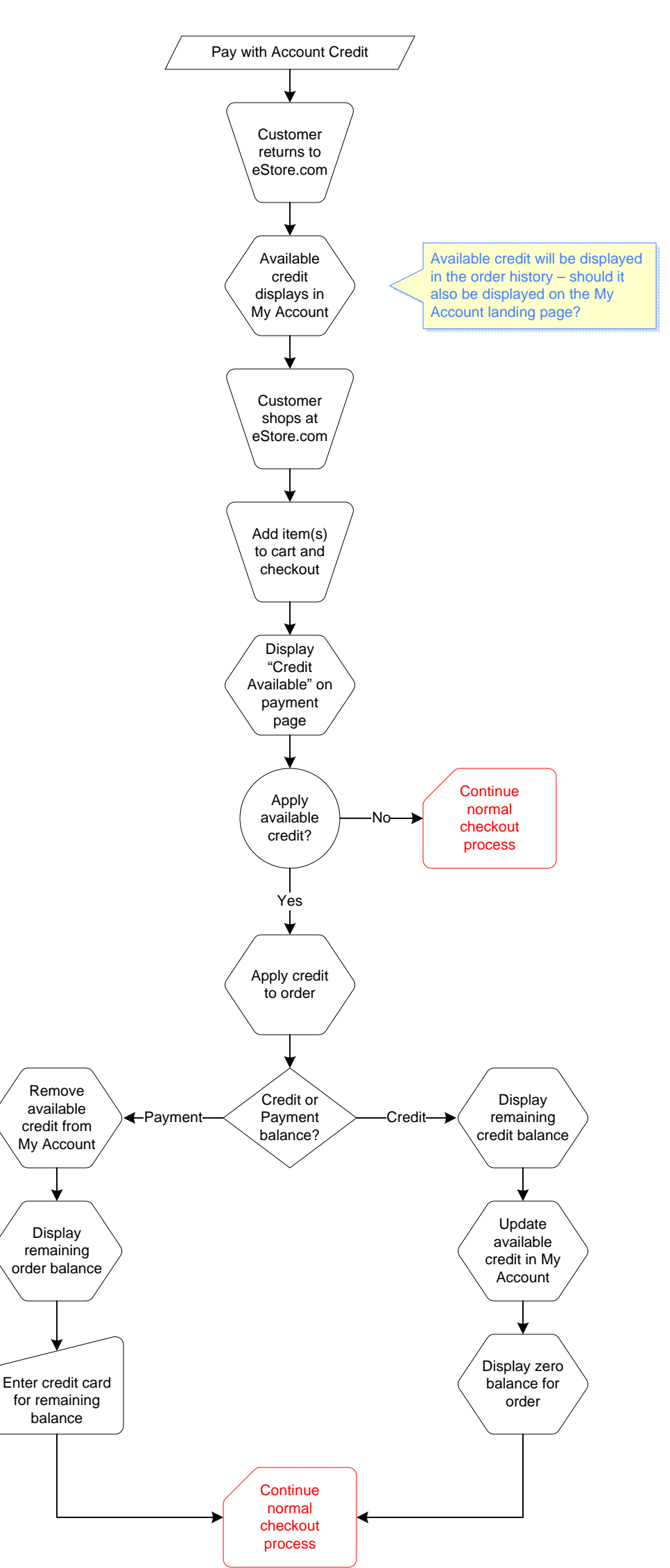